Документ подписан прос<u>той электронной подписью</u><br>Информация о владовосхдарственное аккредитованное не<mark>коммерческое частное образовательное</mark> **учреждение высшего образования «Академия маркетинга и социально-информационных технологий – ИМСИТ» (г. Краснодар)** 4237c7ccb9b9e111bbaf1f4fcda9201d015c4dbaa12**\$#AH7\QX\BQAkaдемия ИМСИТ)** Информация о владельце: ФИО: Агабекян Раиса Левоновна Должность: ректор Дата подписания: 31.05.2023 19:55:48 Уникальный программный ключ:

УТВЕРЖДАЮ

Проректор по учебной работе, доцент

\_\_\_\_\_\_\_\_\_\_\_\_\_\_Н.И. Севрюгина

17 апреля 2023 г.

# **Б1.В.18**

# **Математика**

# рабочая программа дисциплины (модуля)

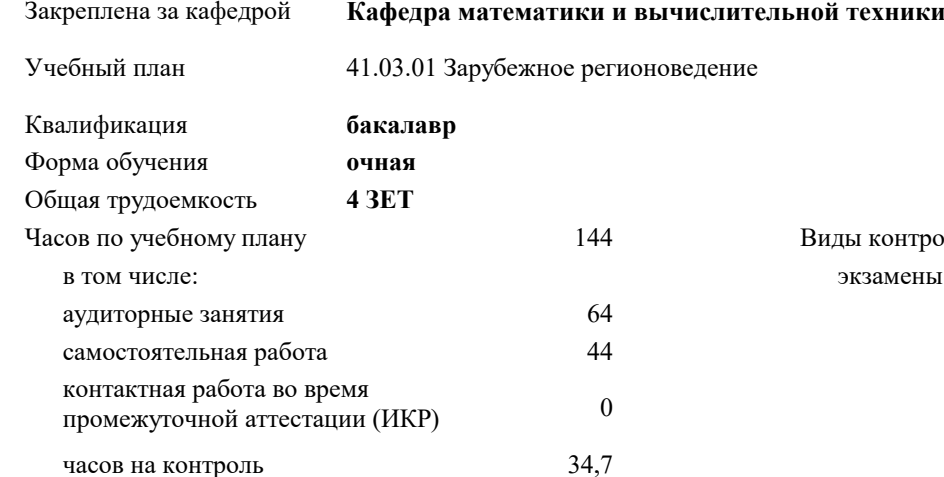

замены 1 контроля в семестрах:

### **Распределение часов дисциплины по семестрам**

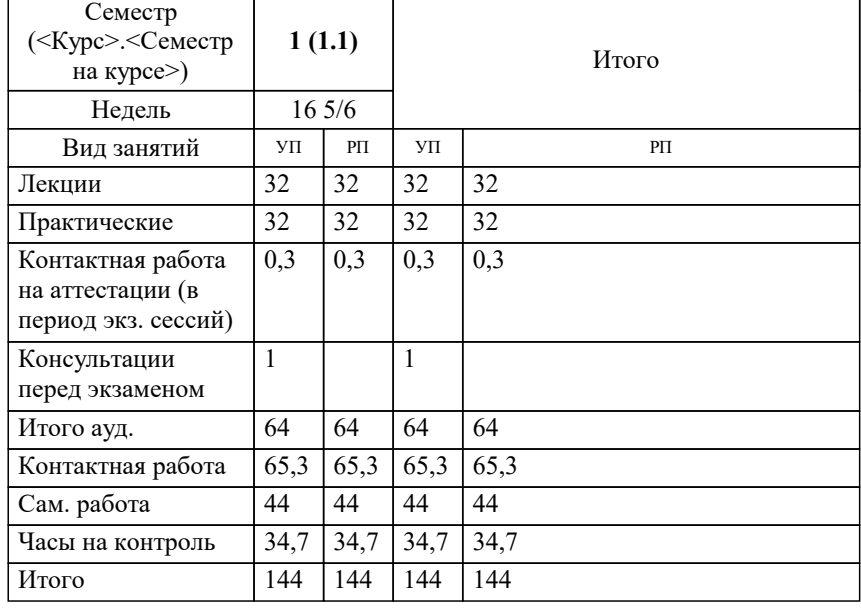

УП: 41.03.01 ЗР 3++23.plx стр. 2

Программу составил(и): *д.т.н., Профессор, Камалян Р.З.*

Рецензент(ы):

*директор АНО Западно-Кавказский НИИ культурного и природного наследия, Бондарь В.В.;доцент КФ РЭУ им. Г.В. Плеханова, Пантелеева О.Б*

**Математика** Рабочая программа дисциплины

разработана в соответствии с ФГОС ВО: Федеральный государственный образовательный стандарт высшего образования - бакалавриат по направлению подготовки 41.03.01 Зарубежное регионоведение (приказ Минобрнауки России от 15.06.2017 г. № 553)

41.03.01 Зарубежное регионоведение составлена на основании учебного плана: утвержденного учёным советом вуза от 17.04.2023 протокол № 9.

**Кафедра математики и вычислительной техники** Рабочая программа одобрена на заседании кафедры

Протокол от 14.03.2022 г. № 8

Зав. кафедрой Аникина Ольга Владимировна

Согласовано с представителями работодателей на заседании НМС, протокол №9 от 17 апреля 2023 г.

Председатель НМС проф. Павелко Н.Н.

#### 1. ЦЕЛИ ОСВОЕНИЯ ДИСЦИПЛИНЫ (МОДУЛЯ)

1.1 Целью освоения дисциплины «Математика» является освоение математического

1.2 аппарата, помогающего мотивировать, анализировать и решать экономические задачи, так

1.3 как совершенствование методов управления хозяйственной деятельностью во многом

1.4 связано с применением на практике разнообразных математических исследований.

Задачи: - определение основных понятий, принципов и методов основных разделов

математики:

- развитие логического мышления;

- освоение приемов исследования математически формализованных задач;

- овладение простейшими методами решения таких задач;

- получение навыков составления математических моделей экономических задач.

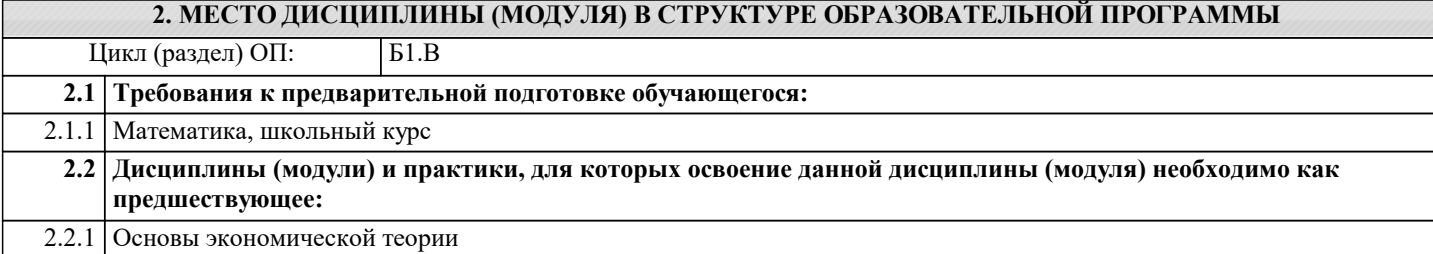

3. ФОРМИРУЕМЫЕ КОМПЕТЕНЦИИ, ИНДИКАТОРЫ ИХ ДОСТИЖЕНИЯ и планируемые результаты обучения

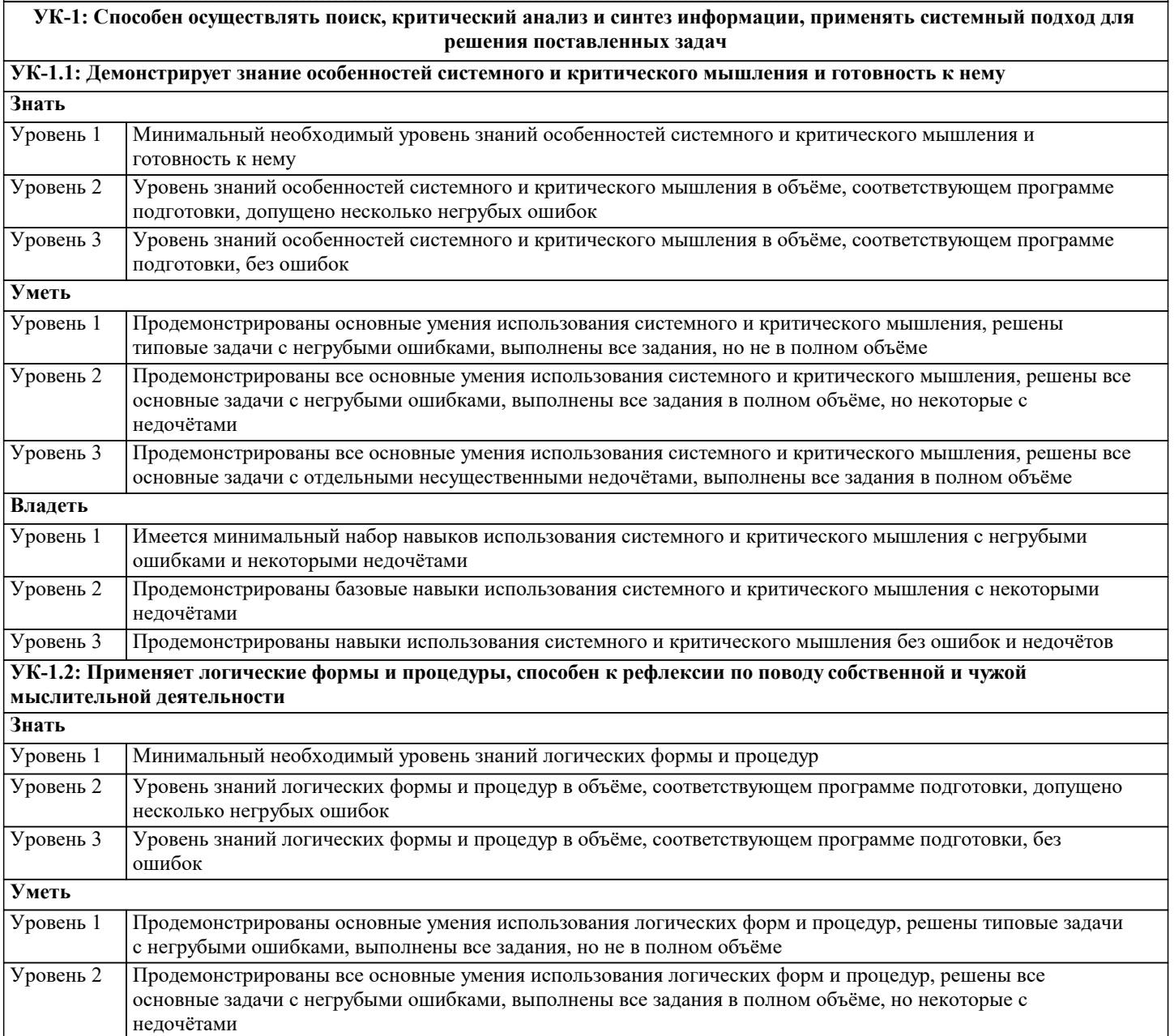

 $\overline{\phantom{0}}$ 

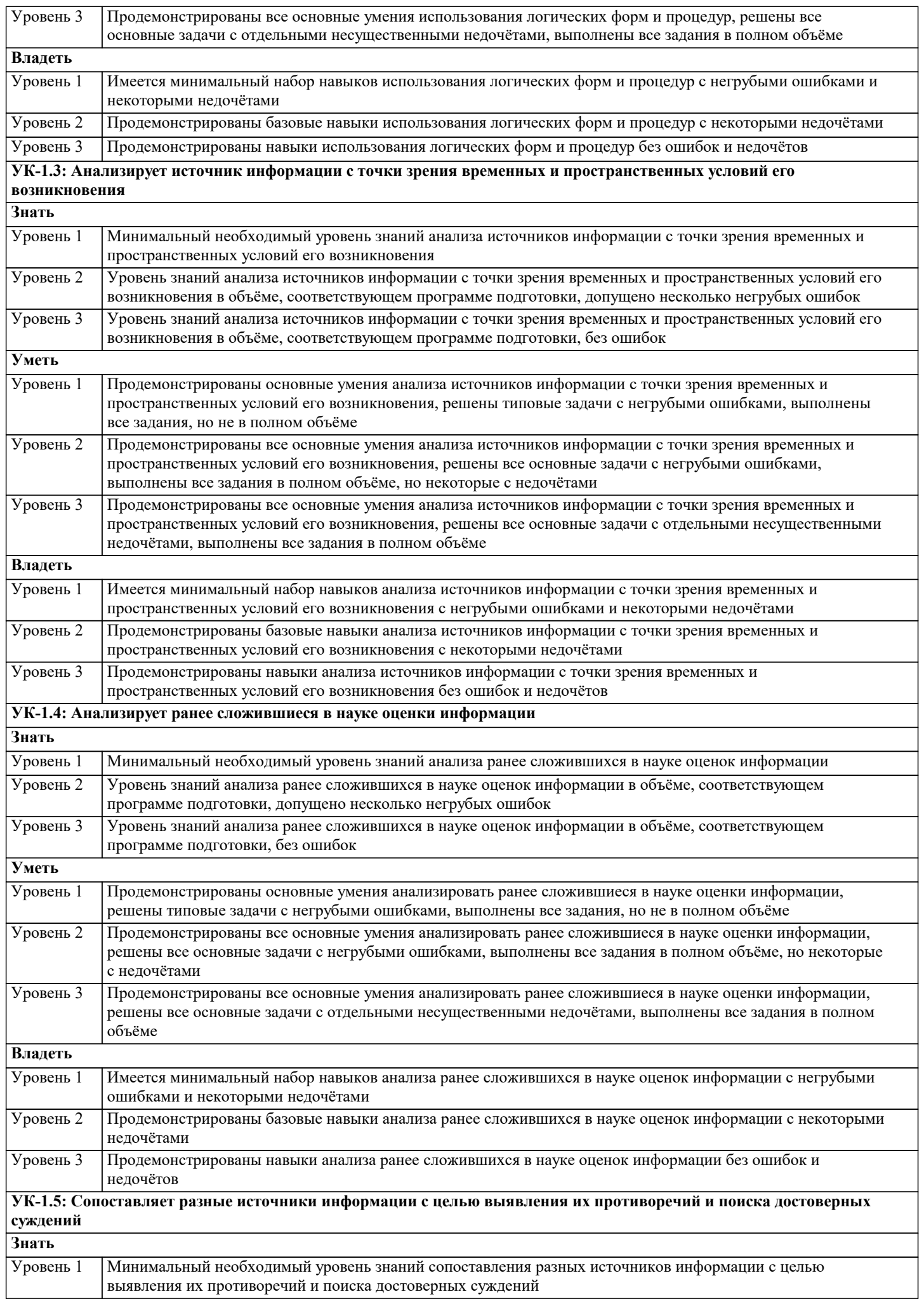

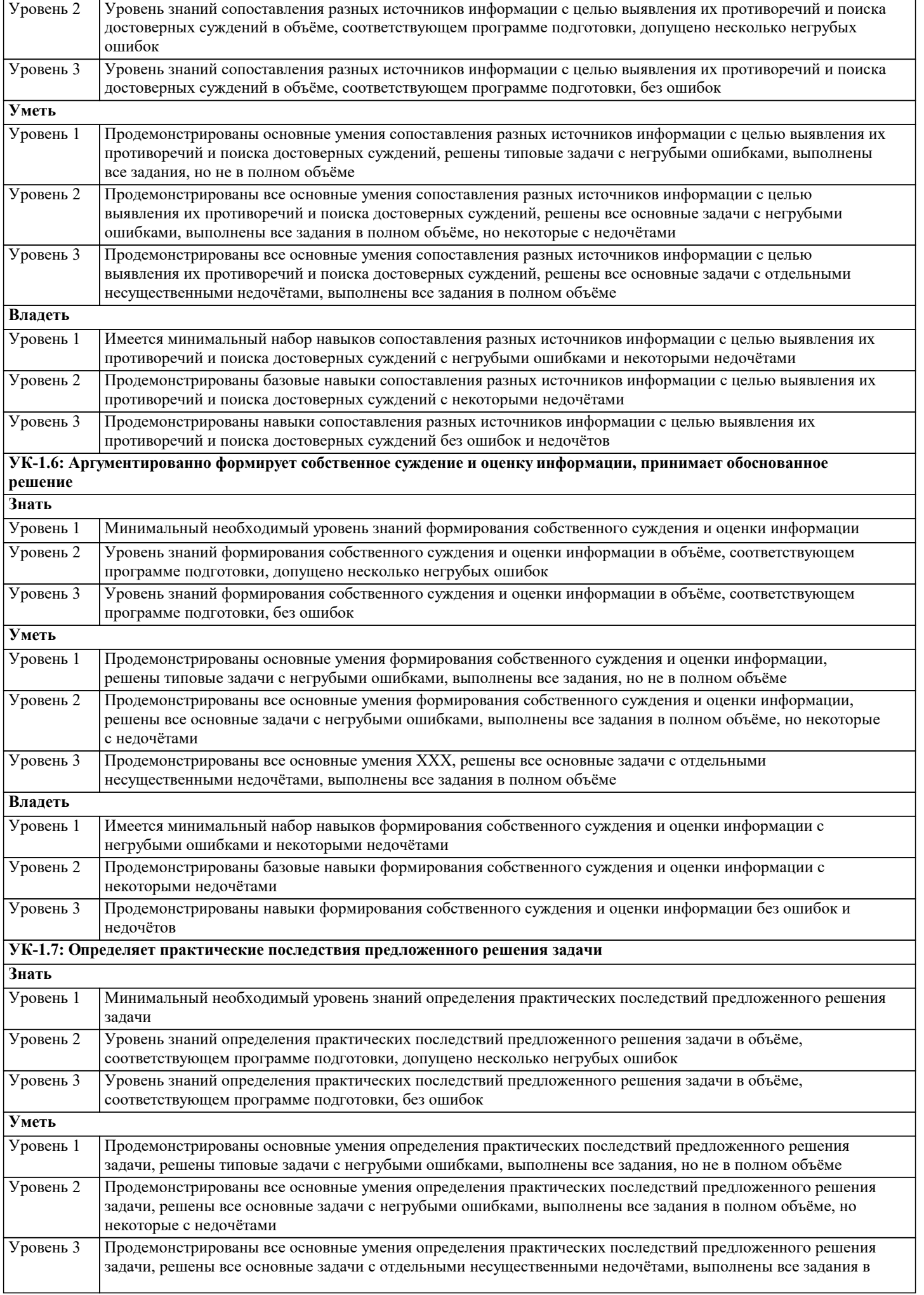

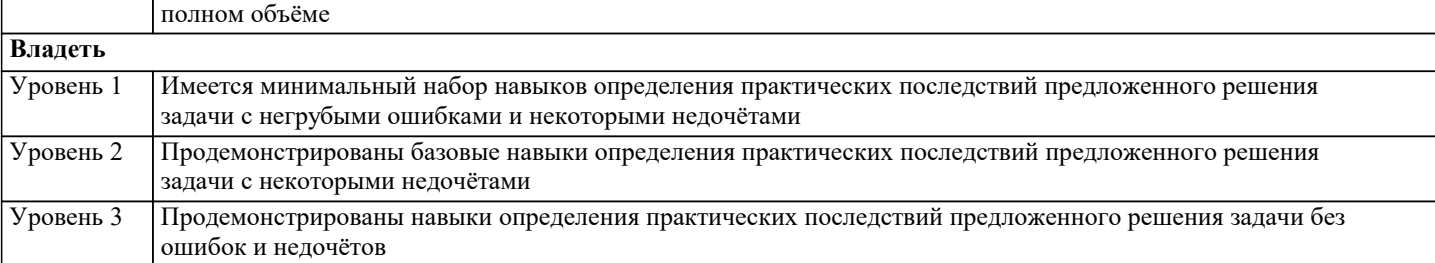

#### 4. СТРУКТУРА И СОДЕРЖАНИЕ ДИСЦИПЛИНЫ (МОДУЛЯ) Код Наименование разделов и тем /вид Семестр Часов Компетен-Литература и эл. ресурсы Практ занятия/ / $Kypc$ занятия ции . подг. Раздел 1. Модуль 1. Линейная алгебра **YK-1.1 YK-**Л1.1 Л1.2 Л1.3Л2.1 Л2.2  $\overline{1.1}$ Системы линейных уравнений /Лек/  $\overline{1}$  $\overline{6}$ 1.2 YK-1.3 91 92 93 **YK-1.4 YK-**1.5 YK-1.6 **YK-1.7**  $\overline{1.2}$  $\overline{4}$ **YK-1.1 YK-**Л1.1 Л1.2 Л1.3Л2.1 Л2.2 Системы линейных уравнений /Пр/  $\overline{1}$  $1.2$  YK-1.3 919293 **YK-1.4 YK-**1.5 YK-1.6  $YK-1.7$

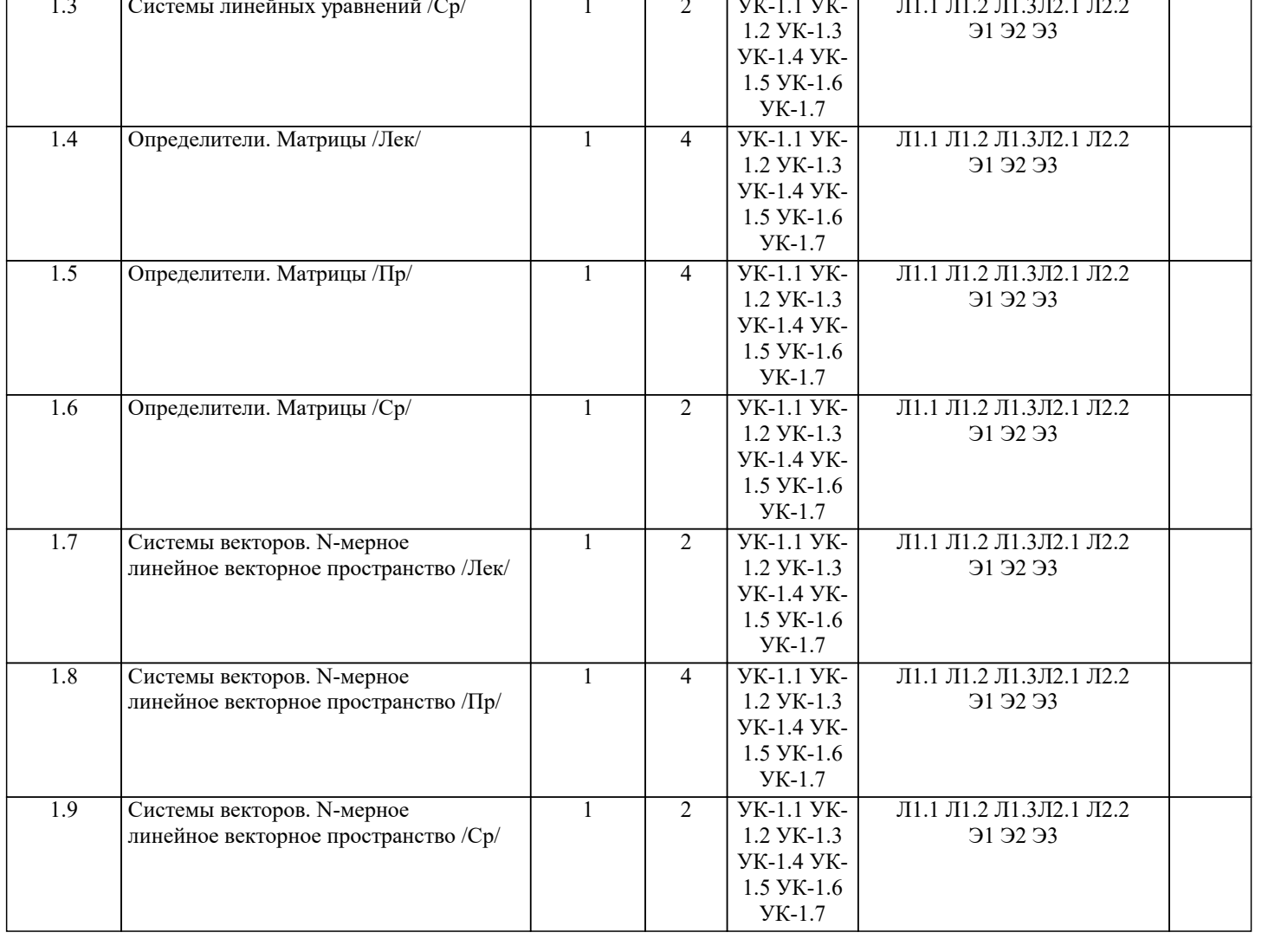

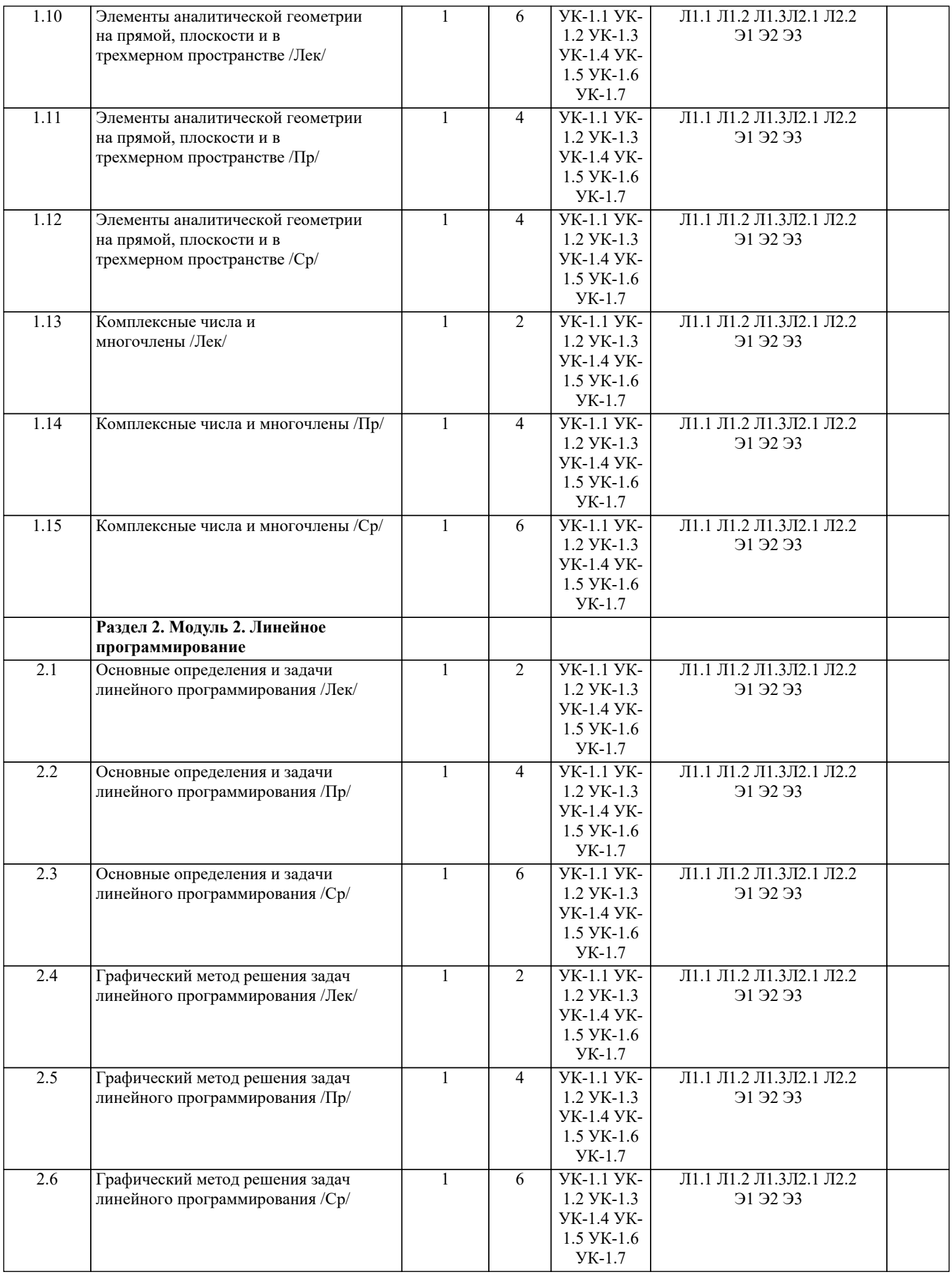

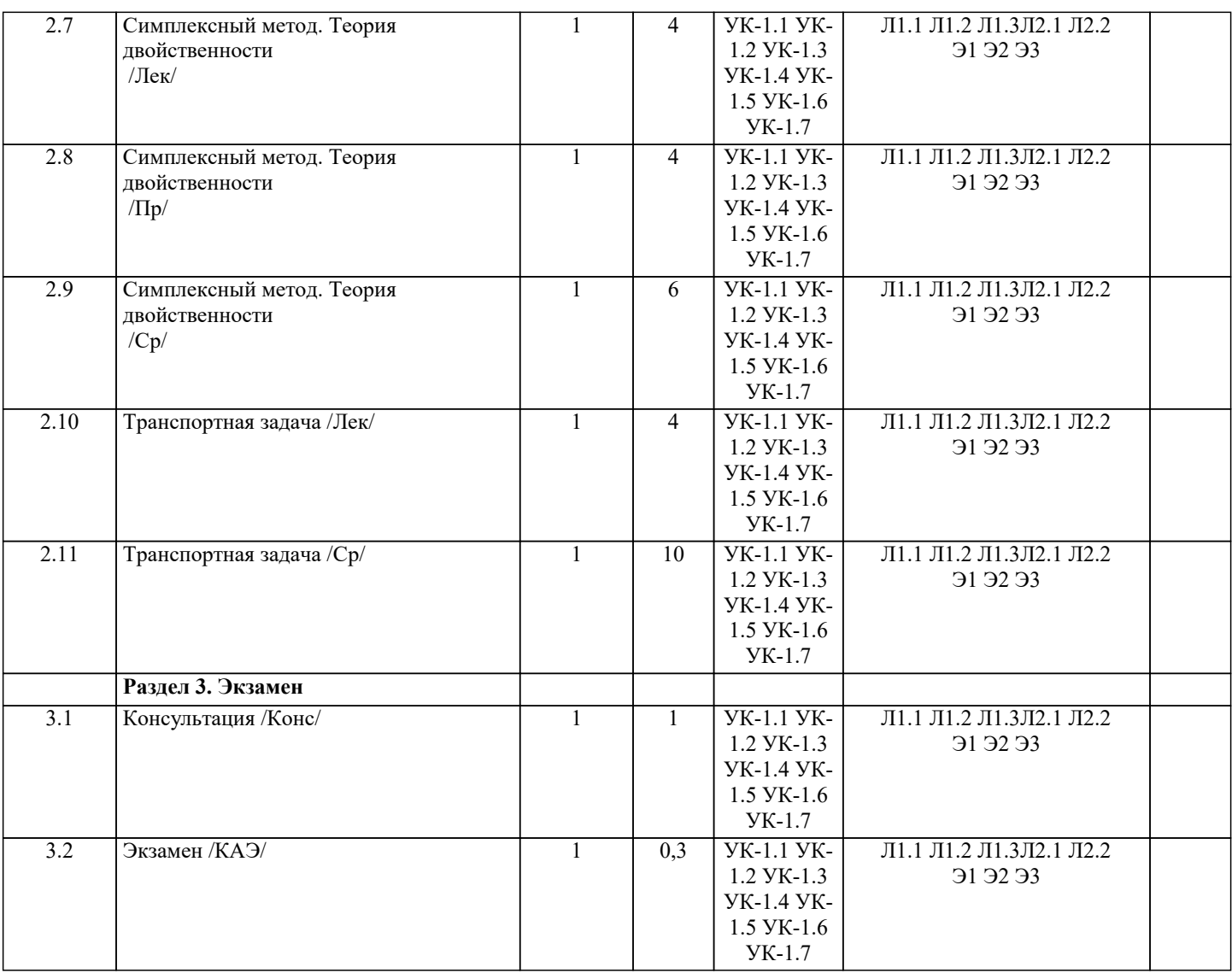

# **5. ОЦЕНОЧНЫЕ МАТЕРИАЛЫ**

### **5.1. Контрольные вопросы и задания**

- 1. Множества. Функция. Область определения функции.
- 2. Пределы функции. Неопределённости.
- 3. Производная функции в точке, её механический и геометрический смысл. Производная сложной функции.
- 4. Экстремум функции. Возрастание и убывание функции. Направление выпуклости кривой и точки перегиба.
- 5. Неопределённый интеграл. Основные методы интегрирования.
- 6. Определённый интеграл. Формула Ньютона-Лейбница. Приложения определённого интеграла.
- 7. Дифференциальные уравнения 1-го и 2-го порядков.
- 8. Числовые и фукнциональные ряды.
- 9. Событие. Классификация событий.
- 10. Классическая формула вероятности. Свойства вероятности.
- 11. Размещения, перестановки, сочетания.
- 12. Теоремы сложения и умножения вероятностей.
- 13. Повторение испытаний.
- 14. Дискретная случайная величина. Числовые характеристики. Законы распределения.
- 15. Непрерывная случайная величина. Числовые характеристики. Законы распределения.
- 16. Основные задачи математической статистики.
- 17. Выборочный метод. Ошибки репрезентативности.
- 18. Выборочная средняя и выборочная дисперсия.
- 19. Точечные и интервальные оценки выборки. Доверительный интервал с заданной надежностью.
- 20. Характеристики вариационного ряда: мода, медиана, размах варьирования, коэффициент вариации.
- 21. Графическое изображение вариационных рядов. Полигон, гистограмма.
- 22. Использование метода наименьших квадратов для прогнозирования процессов.

# **5.2. Темы письменных работ**

Оценочные средства для проведения промежуточной и текущей аттестации обучающихся прилагаются к рабочей программе. Оценочные и методические материалы хранятся на кафедре, обеспечивающей преподавание данной дисциплины (модуля), а также размещены в электронной образовательной среде академии в составе соответствующего курса URL: http://eios.imsit.ru

### **5.4. Перечень видов оценочных средств**

Задания со свободно конструируемым ответом (СКО) предполагает составление развернутого ответа на теоретический вопрос. Задание с выбором одного варианта ответа (ОВ, в задании данного типа предлагается несколько вариантов ответа, среди которых один верный. Задания со свободно конструируемым ответом (СКО) предполагает составление развернутого ответа, включающего полное решение задачи с пояснениями.

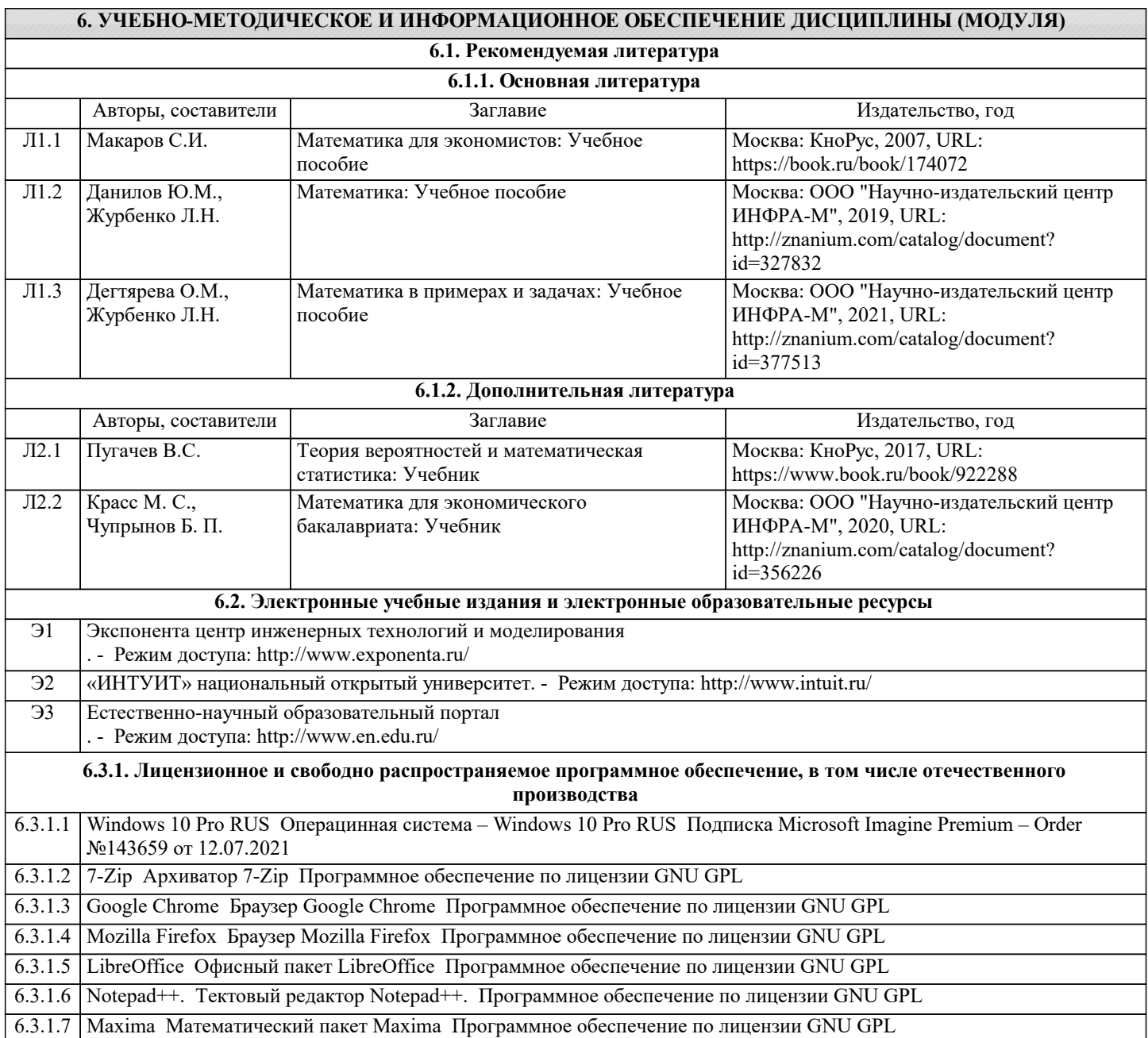

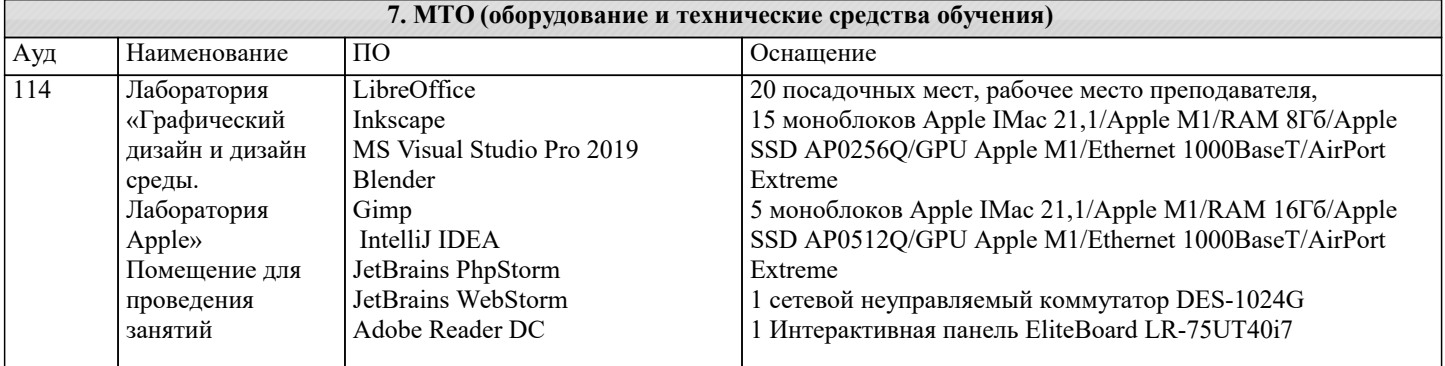

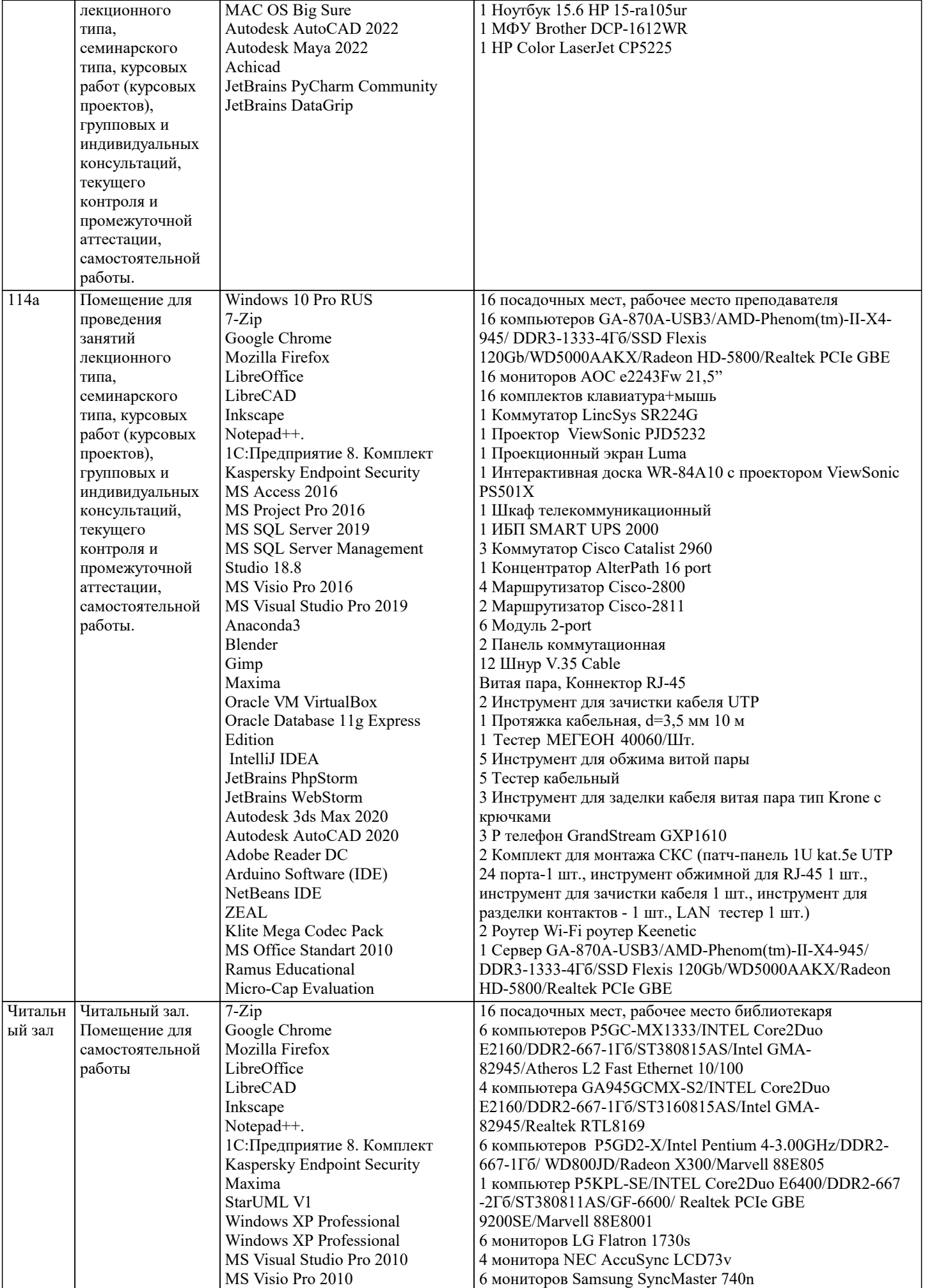

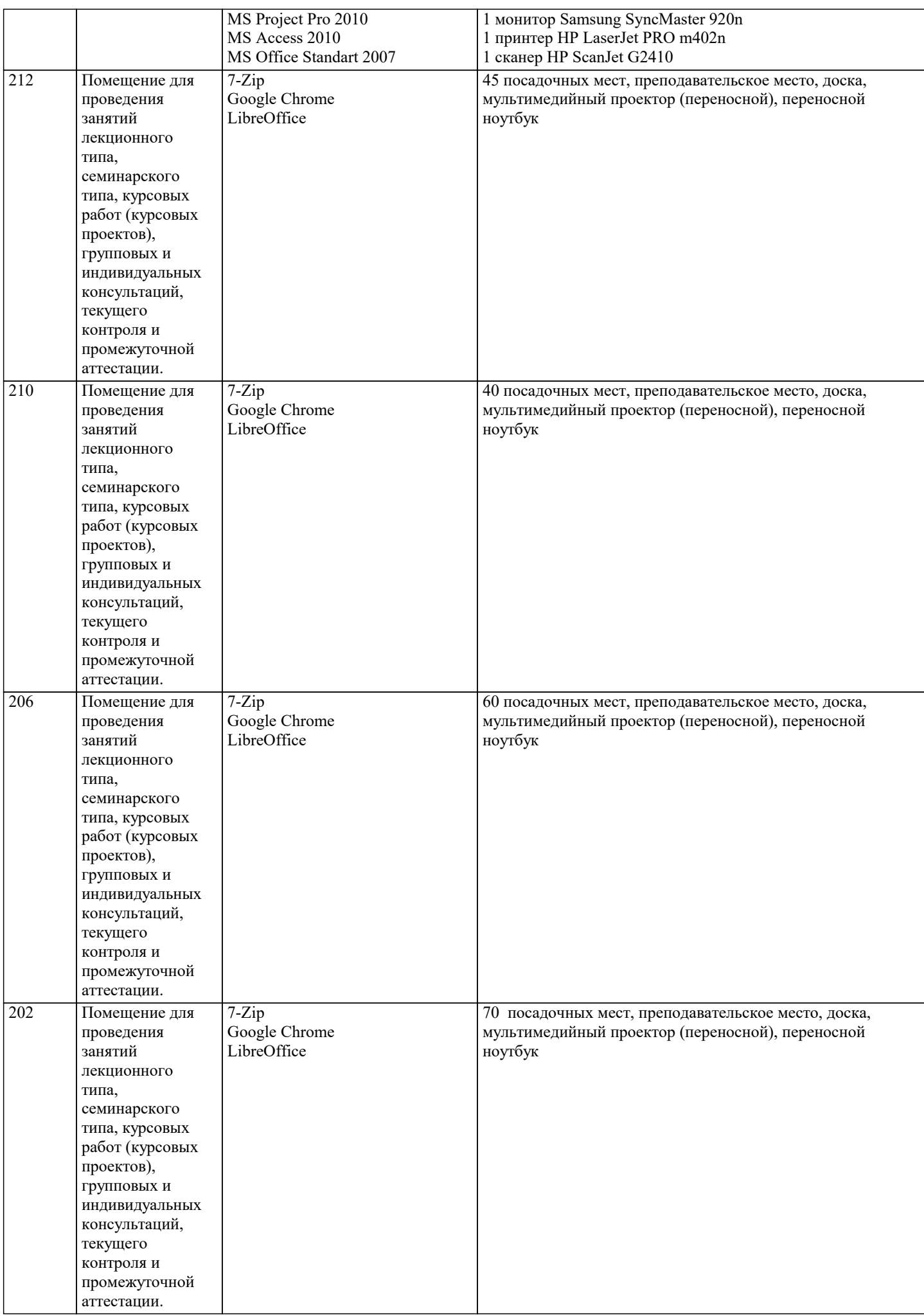

## **8. МЕТОДИЧЕСКИЕ УКАЗАНИЯ ДЛЯ ОБУЧАЮЩИХСЯ ПО ОСВОЕНИЮ ДИСЦИПЛИНЫ (МОДУЛЯ)**

В соответствии с требованиями ФГОС ВО по направлению подготовки реализация компетентностного подхода предусматривает использование в учебном процессе активных и интерактивных форм проведения занятий (разбор конкретных задач, проведение блиц-опросов, исследовательские работы) в сочетании с внеаудиторной работой с целью формирования и развития профессиональных навыков обучающихся.

Лекционные занятия дополняются ПЗ и различными формами СРС с учебной и научной литературой В процессе такой работы студенты приобретают навыки «глубокого чтения» - анализа и интерпретации текстов по методологии и методике дисциплины.

Учебный материал по дисциплине «Высокопроизводительные вычислительные системы». разделен на логически завершенные части (модули), после изучения, которых предусматривается аттестация в форме письменных тестов, контрольных работ.

Работы оцениваются в баллах, сумма которых дает рейтинг каждого обучающегося. В баллах оцениваются не только знания и навыки обучающихся, но и их творческие возможности: активность, неординарность решений поставленных проблем. Каждый модуль учебной дисциплины включает обязательные виды работ – лекции, ПЗ, различные виды СРС (выполнение домашних заданий по решению задач, подготовка к лекциям и практическим занятиям).

Форма текущего контроля знаний – работа студента на практическом занятии, опрос. Форма промежуточных аттестаций – контрольная работа в аудитории, домашняя работа. Итоговая форма контроля знаний по модулям – контрольная работа с задачами по материалу модуля.

Методические указания по выполнению всех видов учебной работы размещены в электронной образовательной среде академии.

Методические указания и материалы по видам учебных занятий по дисциплине:

Вид учебных занятий, работ - Организация деятельности обучающегося

Лекция - Написание конспекта лекций: кратко, схематично, последовательно фиксировать основные положения, выводы, формулировки, обобщения, отмечать важные мысли, выделять ключевые слова, термины. Проверка терминов, понятий с помощью энциклопедий, словарей, справочников с выписыванием толкований в тетрадь. Обозначить вопросы, термины, материал, который вызывает трудности, попытаться найти ответ в рекомендуемой литературе, если самостоятельно не удаётся разобраться в материале, необходимо сформулировать вопрос и задать преподавателю на консультации, на практическом занятии.

Практические занятия - Конспектирование источников. Работа с конспектом лекций, подготовка ответов к контрольным вопросам, просмотр рекомендуемой литературы, работа с текстом. Выполнение практических задач в инструментальных средах. Выполнение проектов. Решение расчётно-графических заданий, решение задач по алгоритму и др.

Самостоятельная работа - Знакомство с основной и дополнительной литературой, включая справочные издания, зарубежные источники, конспект основных положений, терминов, сведений, требующихся для запоминания и являющихся основополагающими в этой теме. Составление аннотаций к прочитанным литературным источникам и др.

# **9. МЕТОДИЧЕСКИЕ УКАЗАНИЯ ОБУЧАЮЩИМСЯ ПО ВЫПОЛНЕНИЮ САМОСТОЯТЕЛЬНОЙ РАБОТЫ**

Основными задачами самостоятельной работы студентов, являются: во–первых, продолжение изучения дисциплины в домашних условиях по программе, предложенной преподавателем; во–вторых, привитие студентам интереса к технической и математической литературе, инженерному делу. Изучение и изложение информации, полученной в результате изучения научной литературы и практических материалов, предполагает развитие у студентов как владения навыками устной речи, так и способностей к четкому письменному изложению материала.

Основной формой контроля за самостоятельной работой студентов являются практические занятия, а также еженедельные консультации преподавателя.

Практические занятия – наиболее подходящее место для формирования умения применять полученные знания в практической деятельности.

При подготовке к практическим занятиям следует соблюдать систематичность и последовательность в работе. Необходимо сначала внимательно ознакомиться с содержанием плана практических занятий. Затем, найти в учебной литературе соответствующие разделы и прочитать их. Осваивать изучаемый материал следует по частям. После изучения какой-либо темы или ее отдельных разделов необходимо полученные знания привести в систему, связать воедино весь проработанный материал.

При подведении итогов самостоятельной работы преподавателем основное внимание должно уделяться разбору и оценке лучших работ, анализу недостатков. По предложению преподавателя студент может изложить содержание выполненной им письменной работы на практических занятиях